## *Indicazione per lo svolgimento dell'esercitazione di laboratorio*

# Variazione di capitale sociale nelle società di persone

### *Lucia Barale*

*L'esercitazione è rivolta agli studenti della classe quarta, dopo aver trattato le problematiche relative alle variazioni del capitale sociale. Con l'utilizzo di Excel si devono calcolare, a seguito di una riduzione del capitale sociale e di un suo successivo aumento, l'importo versato dalla società al socio uscente e l'importo conferito alla società dal nuovo socio.*

### **Obiettivi**

### **Conoscenze**

• Modifiche del capitale sociale che comportano una riduzione/aumento del patrimonio netto

### **Competenze**

- Determinare la quota da liquidare al socio uscente
- Determinare l'importo versato dal nuovo socio
- Realizzare modelli con il foglio di calcolo chiari e flessibili nell'utilizzo

L'esercitazione è svolta utilizzando il foglio elettronico Microsoft Excel. La cartella viene denominata CALCOLO QUOTE SOCI; al foglio di calcolo è attribuito il nome *Quote soci*.

Il primo prospetto contiene il calcolo delle quote di partecipazione al capitale sociale prima e dopo il recesso del socio Corsi. Alle celle A1:G1, A2:G2, A3:A4, B3:D3 e E3:G3 viene attribuito il formato *Unione celle*.

I dati iniziali da inserire nel prospetto, riconoscibili per il colore rosso, sono i seguenti:

B5:B7 Valore nominale delle quote di capitale versate dai tre soci D8 Valore economico complessivo

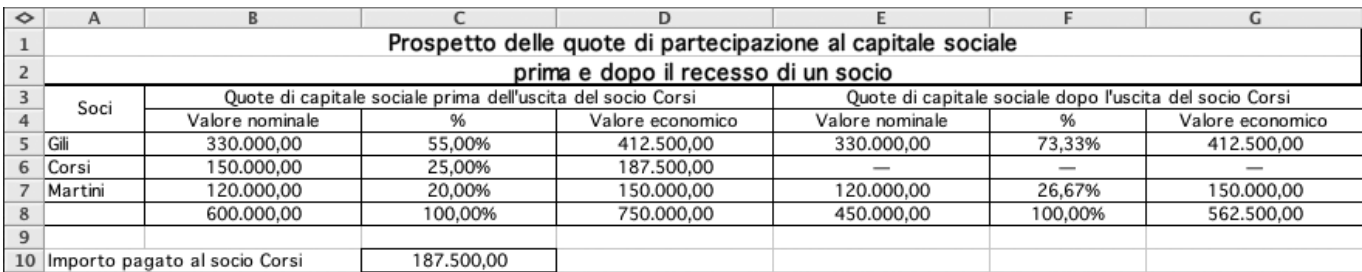

Tutti gli altri dati numerici del prospetto sono calcolati mediante le formule di seguito riportate:

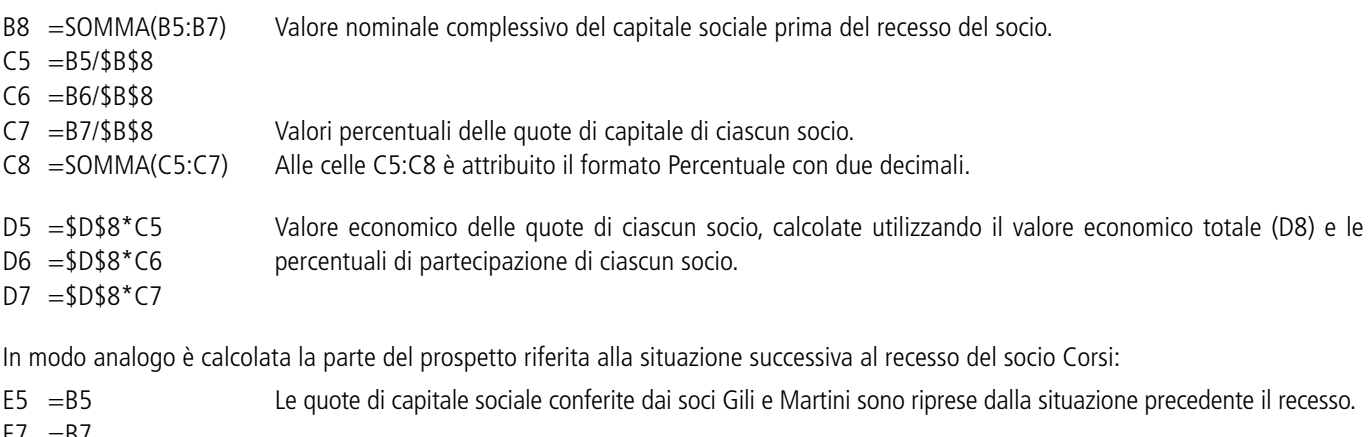

- $E/ =B/$
- E8 =SOMMA(E5:E7)

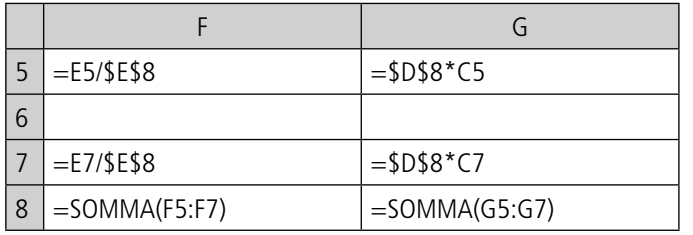

Valori percentuali del capitale sociale e valore economico delle quote dei due soci rimasti in azienda

L'importo pagato al socio Corsi in occasione del recesso, pari al valore economico della sua quota, è riportato nella cella C10 con la formula: =D6.

Il ricalcolo delle quote di capitale per l'ingresso del nuovo socio Tardini, unitamente al calcolo del suo conferimento, è effettuato nella zona di celle A12:E24

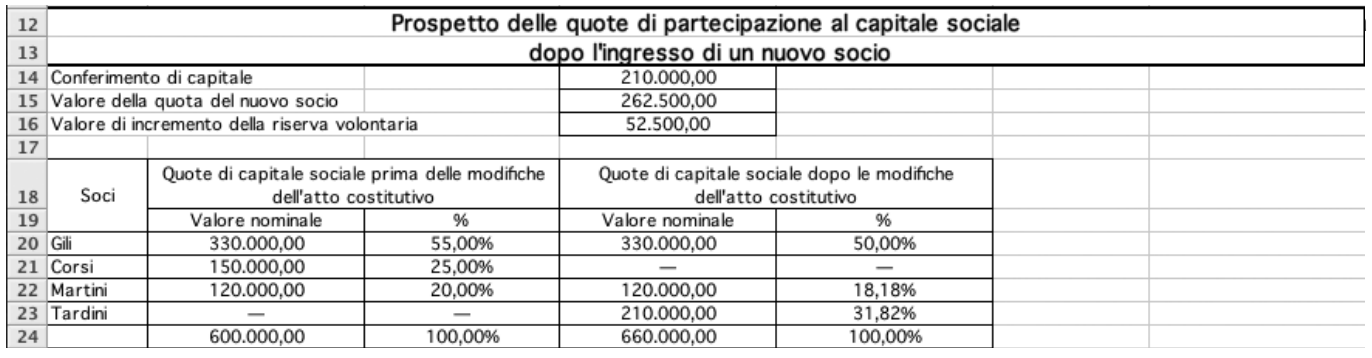

Nella cella D14 è inserito, in rosso, il conferimento di capitale sociale del nuovo socio.

Nella cella D15 si calcola il valore della quota del nuovo socio risolvendo la seguente proporzione:

 (E8) V.N. totale prima : (D14) conferimento = (G8) valore economico totale : *x* (D15) del conferimento nuovo socio prima del conferimento

Nella cella D16 si ottiene per differenza l'incremento della riserva volontaria.

 $D15 = D14*G8/E8$ 

 $D16 = D15-D14$ 

La tabella sottostante riproduce le formule con cui:

– nelle colonne B e D si richiamano i valori nominali delle quote di capitale sociale prima e dopo l'ingresso del socio Tardini;

- nella riga 24 si calcolano i totali;
- nelle colonne C ed E si calcolano le percentuali relative a ciascun socio. Digitata la formula nella riga 20, indicando il valore totale con il riferimento assoluto, le formule sottostanti si possono ottenere con un'operazione di copia:

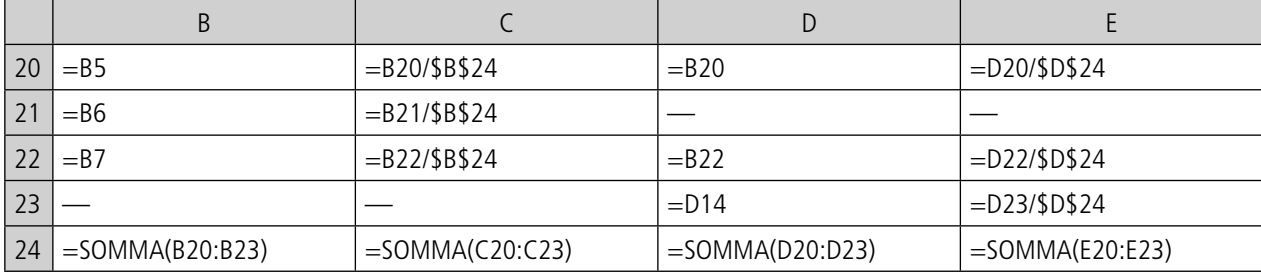

Con l'icona *Creazione quidata grafico* **EU** si avvia la procedura per presentare graficamente la distribuzione percentuale delle quote di capitale prima e dopo la modifica dell'atto costitutivo.

Nel passaggio 1 della procedura si sceglie il tipo di grafico: *Istogramma – non in pila*.

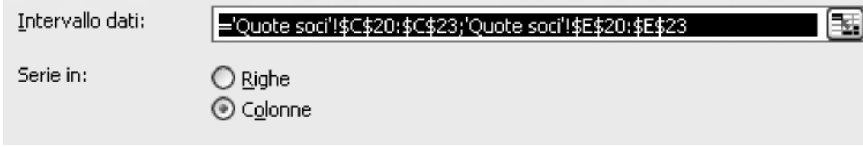

Al passaggio successivo si indica come Intervallo dati l'area delle percentuali C20:C23; E20:E23 e *Serie in Colonne*.

**2 Indicazioni per lo svolgimento**

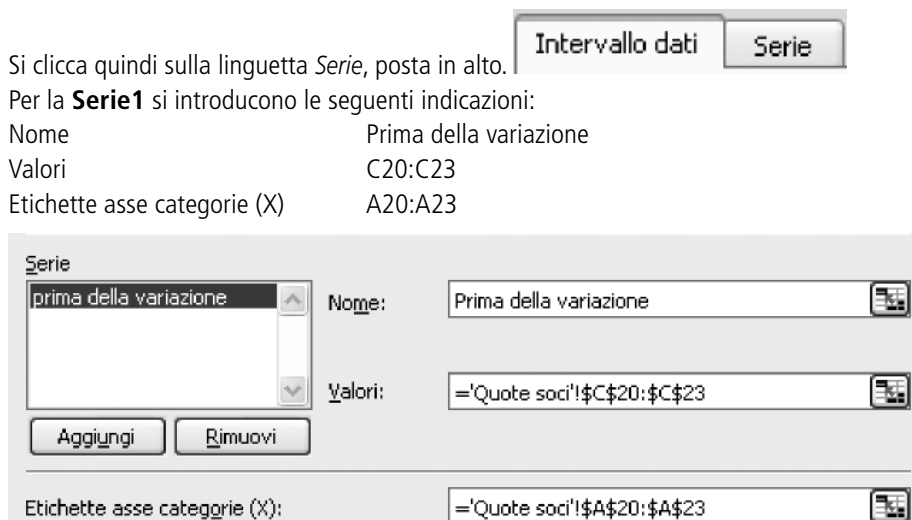

Con il pulsante *Aggiungi* si passa alla **Serie2**:

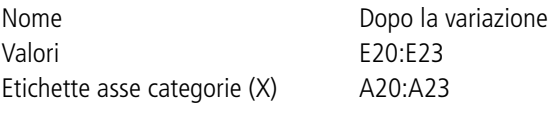

Al terzo passaggio della procedura si assegna al grafico il titolo **Quote di capitale sociale**.

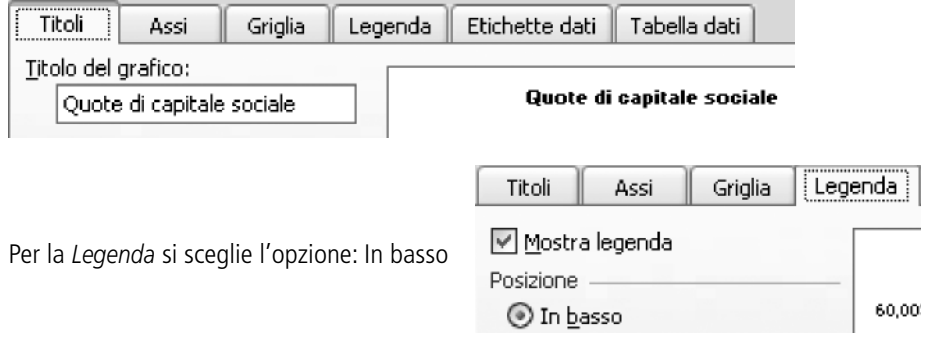

Al passaggio finale si opta per il grafico su un nuovo foglio di lavoro e si assegna il nome **Grafico quote sociali**. Con il pulsante Fine si perviene al risultato conclusivo.

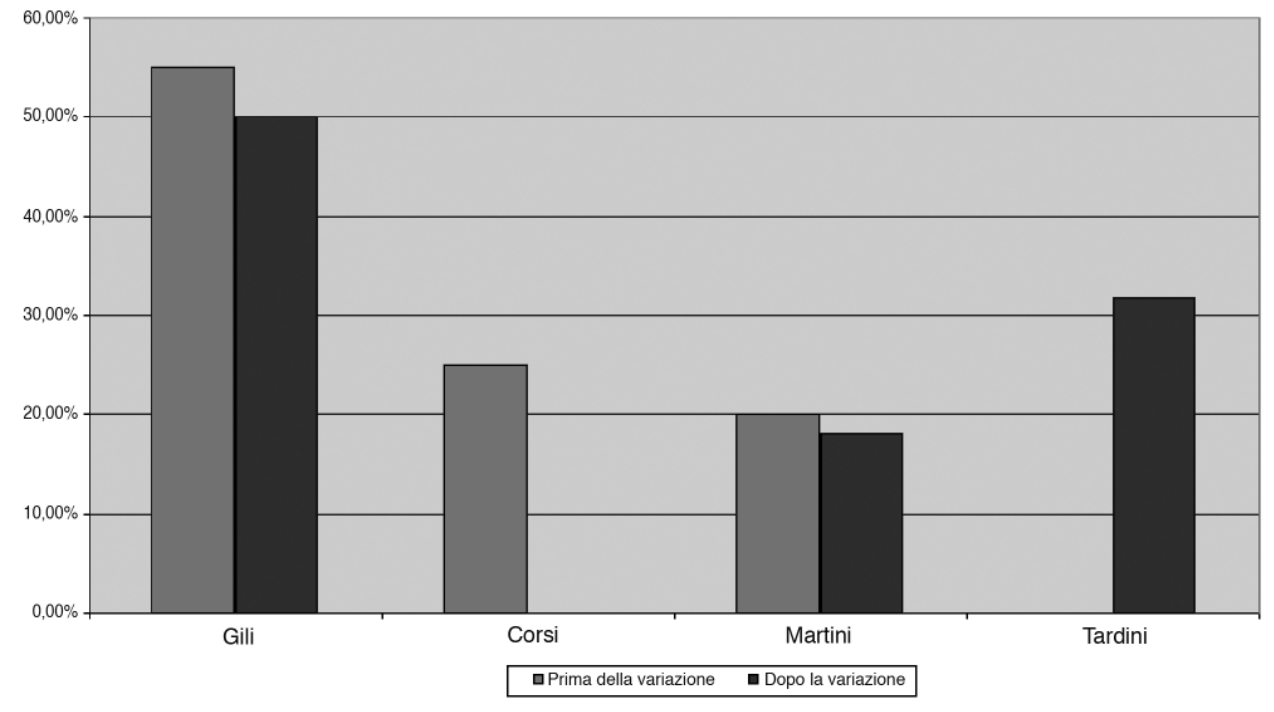

**3**

#### Quote di capitale sociale

© 2009 RCS Libri S.p.A. - Milano - Tutti i diritti sono riservati